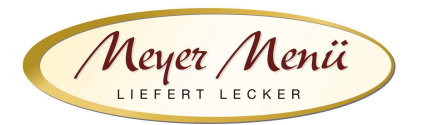

Liebe Essenteilnehmer(innen), liebe Eltern,

vielen Dank, dass Sie zukünftig Ihr Mittagessen bei Meyer Menü bestellen.

Meyer Menü zählt zu den führenden Menübringdiensten für frisch gekochte Mittagsmenüs und verfügt bundesweit über 23 Standorte. Meyer Menü ist Partner Ihrer Schule/ Ihres Kindergartens und versorgt die Kinder täglich mit Mittagessen.

Heute möchten wir Ihnen einige wichtige Informationen zu unserem Menü-Bestellsystem geben.

## 1. Registrierung

Jeder, der an der Mittagsverpflegung teilnehmen möchte, muss sich über die Internetadresse shop.meyer-menue.de registrieren. (Abb.1)

| Meyer Menii                                                                                                    | 冊                                           |                                     |                               |                                        |                                  | a Anmelden                     |
|----------------------------------------------------------------------------------------------------|---------------------------------------------|-------------------------------------|-------------------------------|----------------------------------------|----------------------------------|--------------------------------|
| Meyer Menü liefert lecker!                                                                                                    | KW<br>05.10.2015<br>41                      | 06.10.2015                          | 07.10.2015                    | 08.10.2015                             | 09.10.2015                       | 10.10.2015                     |
| Meyer Menü ist einer der führenden<br>Anbieter, wenn es um die Anlieferung von<br>täglich frisch gekochten Mittagsmenüs in<br>Deutschland geht. Ob in der Kita, der<br>Schule, am Arbeitsplatz oder zu Hause,<br>überall liefert Meyer Menü die leckeren<br>Mittagessen zuverlässig und zum<br>sofortigen Verzehr an.<br>Die verzehrfertigen Menüs werden<br>selbstverständlich unter Verwendung<br>ausgewählter Zutaten und ohne<br>Geschmacksverstärker zubereitet. Die<br>Angebotspalette reicht dabei von<br>herzhaften Eintöpfen bis hin zu<br>internationalen Spezialitäten.<br>Für Fragen zu unserem Angebot oder zur<br>Benutzung unseres Online-<br>Bestellsystems, können Sie uns von<br>Montag - Freitag in der Zeit von 7h-15h<br>unter der gebührenfreien Rufnummer<br>0800 - 150.150.5 erreichen. | Kräftige Kohlroulade                        | 4 Bratwürstchen<br>"Nürnberger Art" | Hausgemachte<br>Erbsensuppe   | Hubertusbraten                         | Gebackenes<br>Schollenfilet      | Schweine-<br>Krustenbraten     |
|                                                                                                    | Hähnchenschnitte<br>$cm0$ 2<br>Diana        | Schweinebraten<br>"Lothringer Art"  | Rancher Steak                 | Geschnetzeltes<br>"Züricher Art"       | Putengeschnetzeltes              | Rostbratwurst<br>$\sim$        |
|                                                                                                    | Thailandisches<br>Rindfleisch               | Currybratwurst                      | Lachsauflauf                  | Makkaroni "alla<br>Bolognese"          | Spaghetti Carbonara              | 11.10.2015                     |
|                                                                                                    | Wirsing-Eintopf                             | <b>Frisches Fischfilet</b>          | Hühnerfrikassee               | Hannchenschnitzel<br>Art "Cordon bleu" | Grießflammerie Diät              | Rheinischer<br>Sauerbraten     |
|                                                                                                    | <b>Buntes Gemüsecurry</b><br>( <i>veg</i> ) | Frische<br>Kartoffelsuppe (veg.)    | 2 Gemüsefrikadellen<br>(veg.) | Gemüseschnitzel<br>( <i>veg</i> )      | Frisches<br>Pfannengemüse (veg.) | Frischer<br>t<br>Monreneintopf |
|                                                                                                    | Gebratenes<br>Hähnchenschnitzel             | Geflügelsalat                       | Milchreis Apfel (veg.)        | Gebratenes<br>Schweinekotelett         | 2 Heringfilets                   |                                |
|                                                                                                    | Thunfisch Salar                             | Hirtensalat                         | Salat Bella Italia (veg.)     | Chicken Chips Salat                    | Salat mit Feigen                 |                                |
|                                                                                                    | Allergen-Filter                             |                                     |                               | <b>&amp;</b> Drucken                   | # Exportieren                    |                                |

Abb.1

Klicken Sie auf "Anmelden". Sie kommen auf eine neue Seite (Abb. 2).

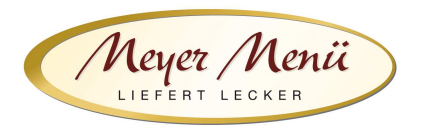

Sie kommen auf eine neue Seite (Abb. 2). Wählen Sie hier den Button "Neuer Kunde? Starten Sie hier."

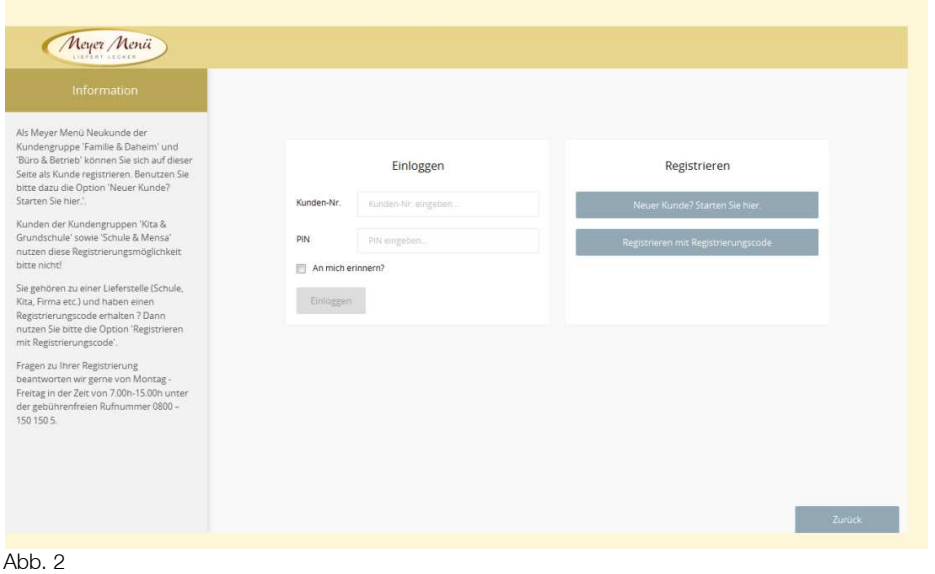

Sie gelangen in den eigentlichen Registrierungsbereich. Im ersten Formular geben Sie bitte Ihre persönlichen Daten ein.

Im ersten Formular geben Sie bitte die Daten des Kindes ein, welches an der Schul-/ Kindergartenverpflegung teilnehmen wird, bitte geben Sie auch unbedingt hinter Ihrem Nachnamen die Einrichtung und deren Kundennummer an, in welcher Ihr Kind am Mittagessen teilnimmt, z.B. Müller Kita Regenbogen KD 123456. (Abb. 3)

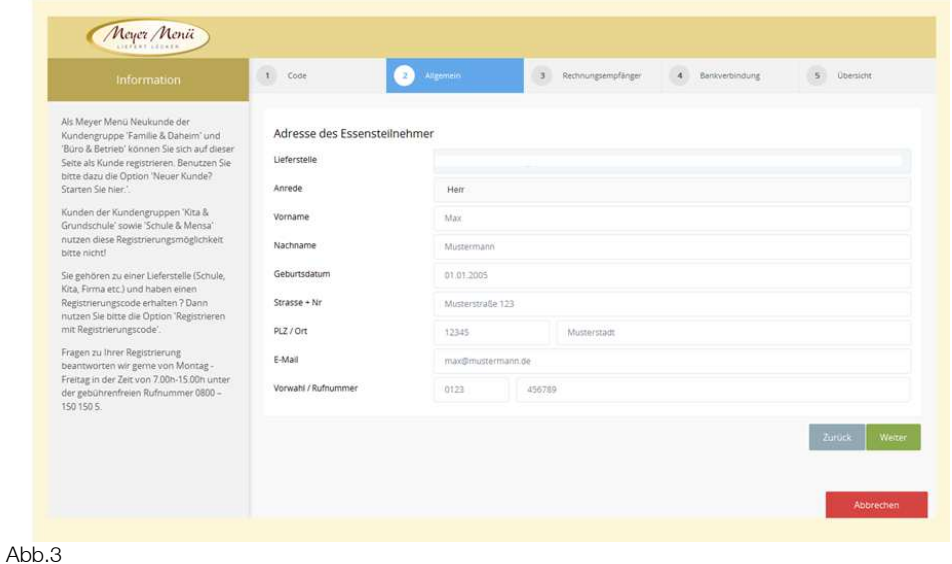

Ist der Essensteilnehmer/ die –teilnehmerin minderjährig, werden im weiteren Anmeldeverfahren die Daten der gesetzlichen Vertreter abgefragt. (Abb. 4)

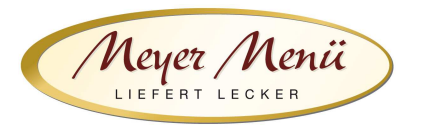

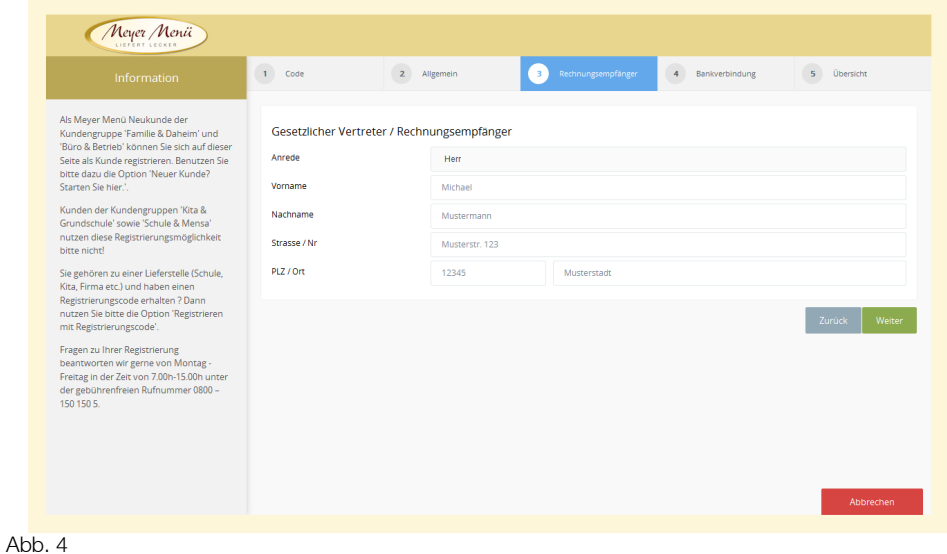

Wählen Sie die Zahlungsmethode Bankeinzug aus. (Abb. 5)

Es werden keine Beträge von Ihrem Konto abgebucht, die Umstellung auf Guthabenzahlung erfolgt durch uns bei Zuordnung auf Ihre Einrichtung.

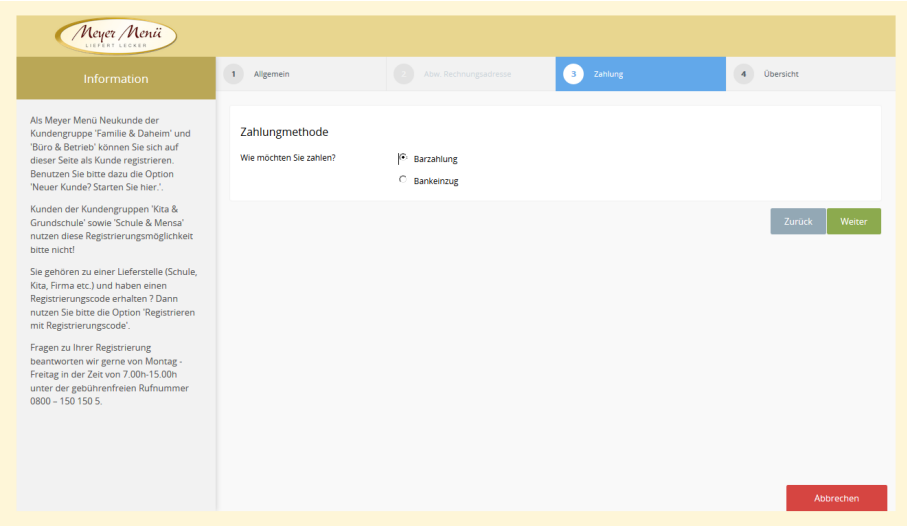

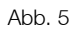

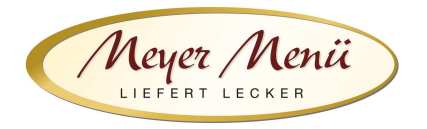

Im nächsten Schritt geben Sie bitte eine gültige Bankverbindung (Abb. 6) ein. Auf dieses Konto erstatten wir ggfs. Restguthaben.

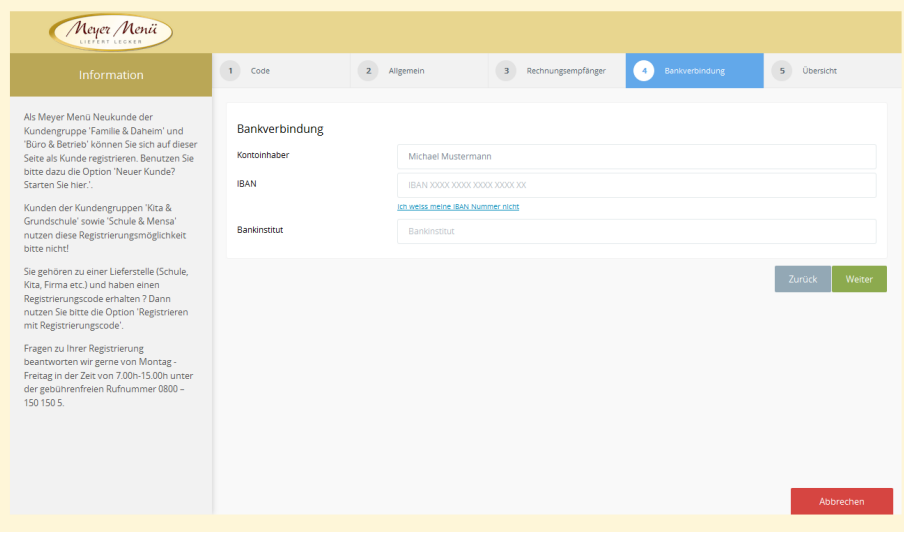

Abb. 6

Bitte klicken Sie auf "Weiter".

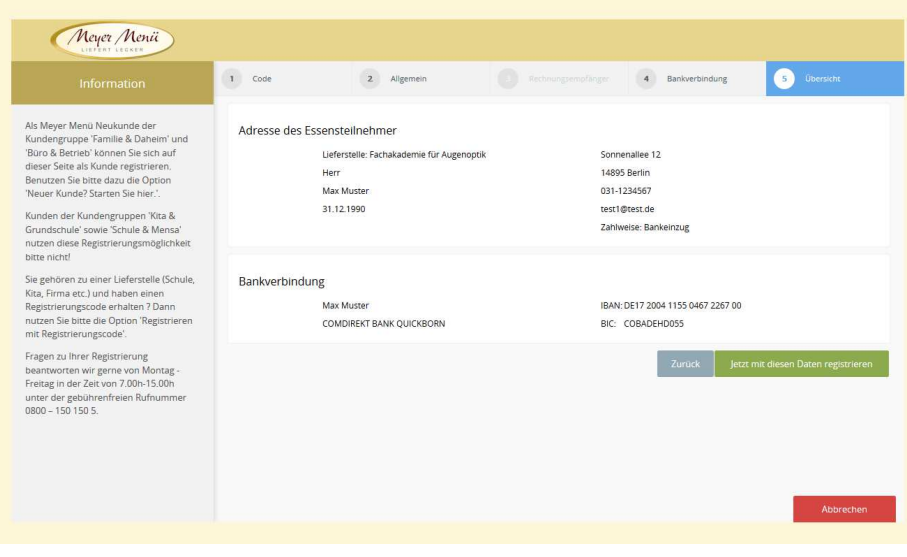

Sie erhalten eine Zusammenfassung Ihrer persönlichen Daten (Abb. 7).

Abb. 7

Durch anklicken "Jetzt mit diesen Daten registrieren" wird die Registrierung abgeschlossen. Dieser Vorgang wird Ihnen durch ein Pop-Up-Fenster (Abb. 8) bestätigt.

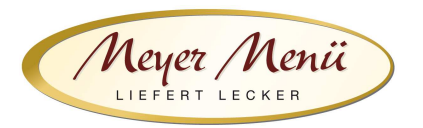

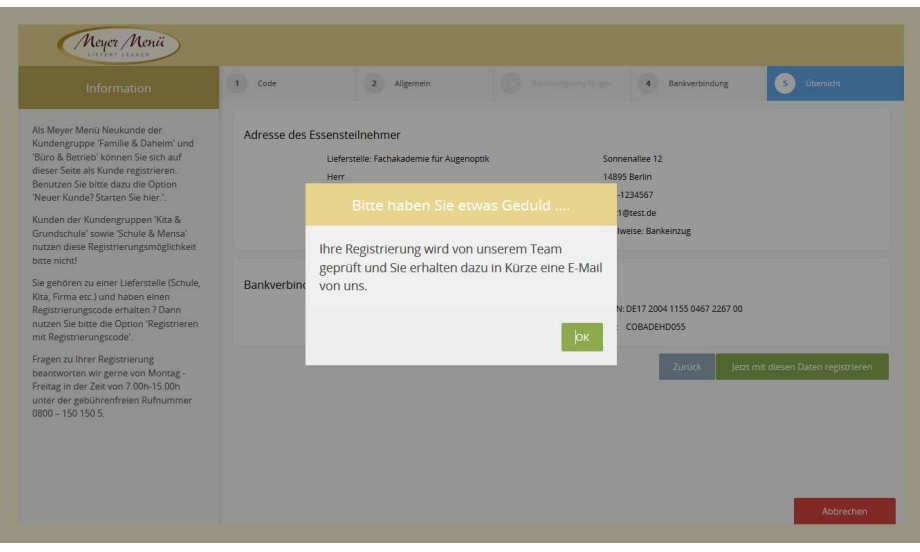

Abb. 8

Anschließend erhalten Sie eine Email von uns mit Ihrer Kundennummer und einem PIN (dieser Vorgang kann 1-2 Tage dauern). Mit diesen persönlichen Daten können Sie sich dann anmelden und Ihre Essensbestellung durchführen.

## 2. Bestellungen

Bitte klären Sie mit Ihrer Einrichtung, ob diese die Bestellung für alle Eltern übernimmt oder ob Sie dies selbst erledigen müssen.

Sie können sich mit Ihren Benutzerdaten in unserem Online-Shop anmelden und ganz einfach Mittagessen bestellen. Nach der Eingabe der Kundennummer und PIN kommen Sie auf den Speiseplan der aktuellen Woche (siehe auch Abb. 8) und können über die Navigation (oben) die jeweilige Woche auswählen, für die Sie Essen bestellen möchten. Geben Sie die gewünschte Menge in das Mengenfeld ein und speichern Sie Ihre Bestellung, indem Sie auf das Feld "Bestellen" klicken.

Bitte achten Sie darauf, Ihre Bestellung spätestens zum Dienstag der Vorwoche bis 13:00 Uhr im Bestellsystem vorzunehmen. Im Krankheitsfall können Sie sich telefonisch an uns wenden und die Belieferung für den Zeitraum der Krankheit stornieren.

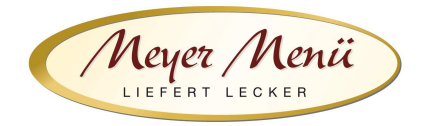

## 3. Abrechnung

Meyer Menü arbeitet mit der sog. Prepaid-Funktion, d.h. Sie zahlen im Voraus einen Betrag unter Angabe Ihrer Kundennummer auf unser Bankkonto (IBAN: DE19 6205 0000 0000 2846 75, BIC: HEISDE66XXX) ein. Dieses Guthaben wird schrittweise mit Ihren Bestellungen verrechnet. Sie erhalten automatisch eine Email von uns, wenn das Guthaben eine Untergrenze von z.B. 25,-  $\epsilon$  erreicht. So ist sichergestellt, dass immer ausreichend Guthaben auf Ihrem Konto ist. Bitte bedenken Sie, dass bis zu 5 Werktage von der Überweisung bis zur Gutschrift auf Ihrem Guthabenkonto vergehen können! Eine Mittagessenbestellung ist nur möglich, wenn ausreichend Guthaben auf dem Konto vorhanden ist. Informationen über die Höhe Ihres Guthabens finden Sie in der Kopfzeile (Abb. 9)

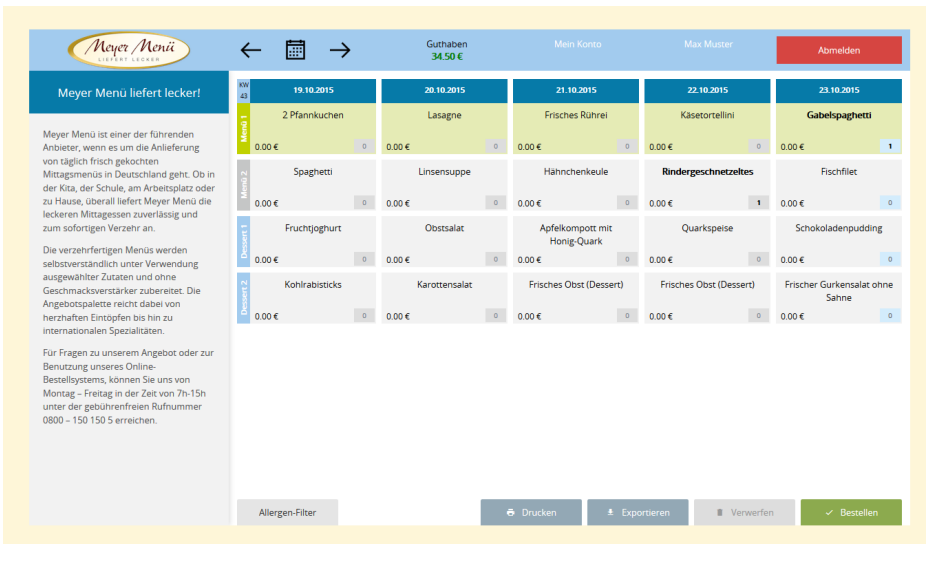

Abb. 9

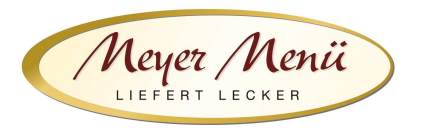

Am Ende des Monats stellen wir Ihnen eine Online-Rechnung zur Verfügung. Klicken Sie dazu auf "Mein Konto" in der Kopfzeile. (Abb. 10). Auf dieser Seite können Sie auch Ihre Einzahlungen kontrollieren.

| Meyer Menii                                                                                                    |                   | Guthaben<br>34.50€ | <b>Mein Konto</b> | Max Muster | Abmelden            |
|----------------------------------------------------------------------------------------------------|-------------------|--------------------|-------------------|------------|---------------------|
| Meyer Menü liefert lecker!                                                                                                    | <b>Mein Konto</b> |                    |                   |            |                     |
| Meyer Menü ist einer der führenden<br>Anbieter, wenn es um die Anlieferung<br>von täglich frisch gekochten<br>Mittagsmenüs in Deutschland geht. Ob in                                                                                                    | Datum             | Typ                | Belegnummer       |            | <b>Bruttobetrag</b> |
|                                                                                                    | 21.10.2015        | Rechnung           | 404845            |            | 倉<br>29.60€         |
| der Kita, der Schule, am Arbeitsplatz oder<br>zu Hause, überall liefert Meyer Menü die                                                                                                    | 21.10.2015        | Einzahlung         |                   |            | 75.00€              |
| leckeren Mittagessen zuverlässig und<br>zum sofortigen Verzehr an.                                                                                                    | 21.10.2015        | Einzahlung         |                   |            | 15.00€              |
| Die verzehrfertigen Menüs werden<br>selbstverständlich unter Verwendung<br>ausgewanlter Zutaten und onne<br>Geschmacksverstärker zubereitet. Die<br>Angebotspalette reicht dabei von<br>herzhaften Eintöpfen bis hin zu<br>internationalen Spezialitäten.<br>Für Fragen zu unserem Angebot oder zur<br>Benutzung unseres Online-<br>Bestellsystems, können Sie uns von<br>Montag - Freitag in der Zeit von 7h-15h<br>unter der gebührenfreien Rufnummer<br>0800 - 150 150 5 erreichen. |                   |                    |                   |            | Zurück              |

Abb. 10

Sollten Sie Fragen zum Registrierungs- bzw. Bestellvorgang haben, wenden Sie sich bitte an Ihre Meyer Menü-Mitarbeiter, die Sie unter der gebührenfreien Tel.-Nummer 0800 -150 150 5 erreichen können. Weitergehende Informationen über unsere Produkte und Dienstleistungen finden Sie unter www.meyer-menue.de.

Ihr Meyer Menü Team wünscht guten Appetit